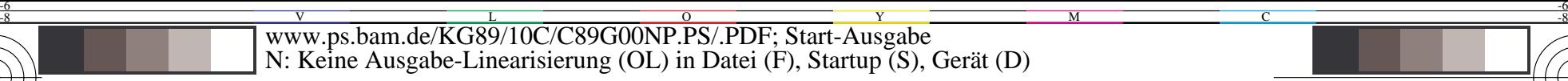

C

-6

BAM-Registrierung: 20031201-KG89/10C/C89G00NP.PS/.PDF

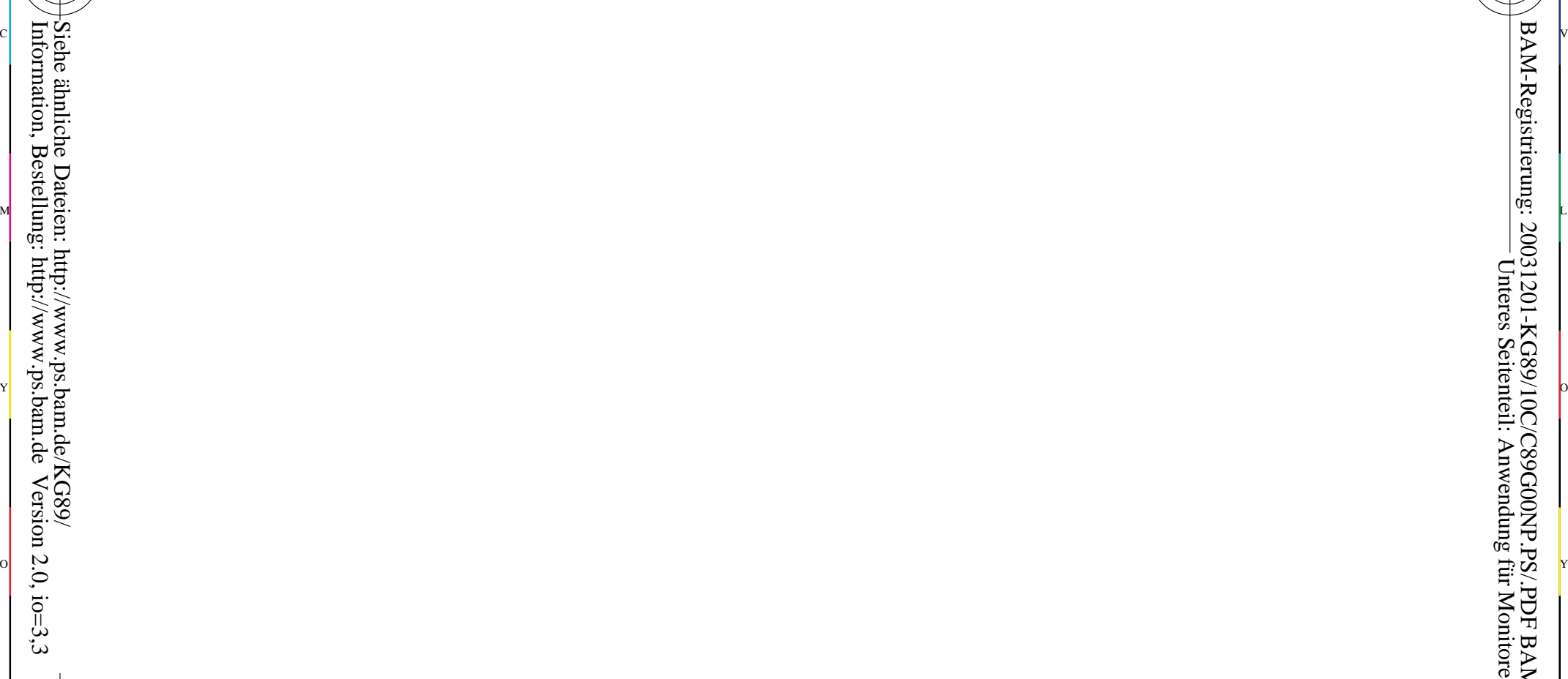

-8

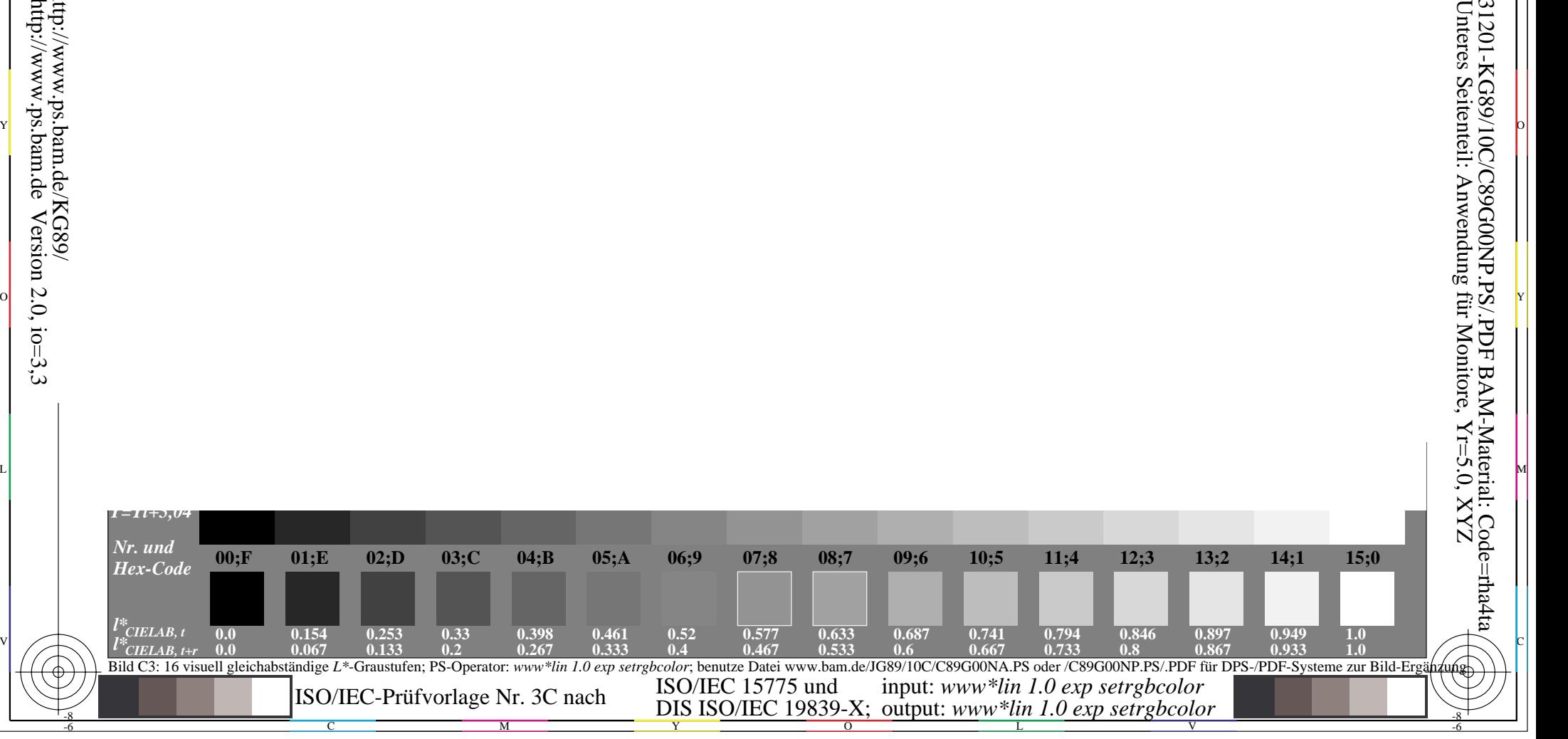